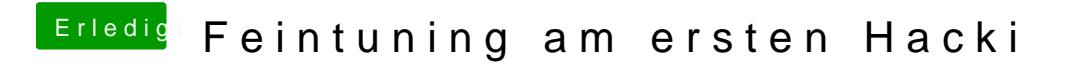

Beitrag von lawalawa vom 2. Oktober 2018, 22:19

super Anleitung, hat alles wunderbar geklappt, also einen Haken an die

edit : ich hoffe es ist ok, wenn ich die jeweiligen Beiträge mit der Lösung be